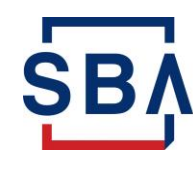

## **1502 and LoanLIST API FAQs**

7(a) Loan Guaranty Program and Secondary Market Application Programming Interface (API)

## General API FAQs

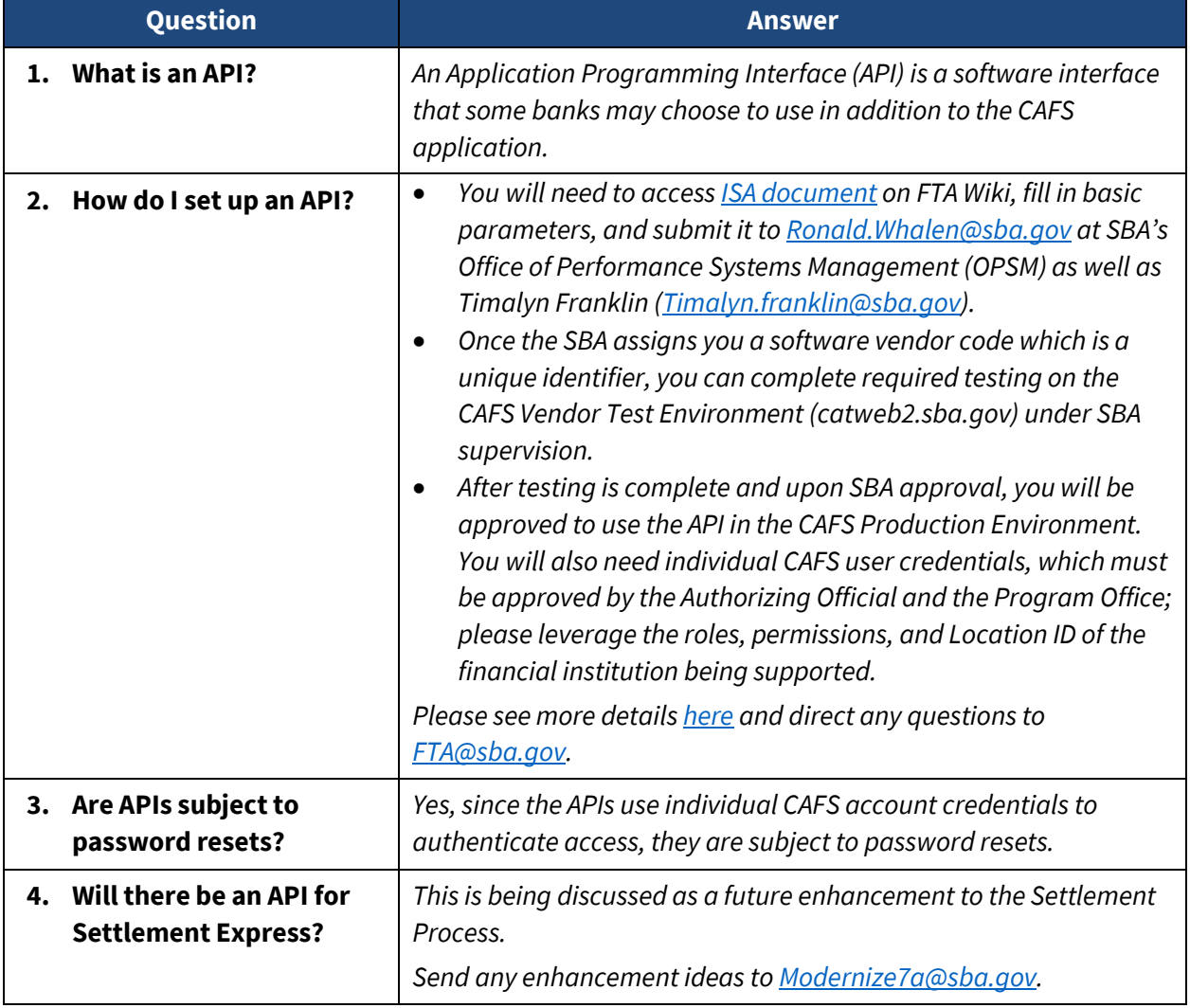

## 1502 API FAQs

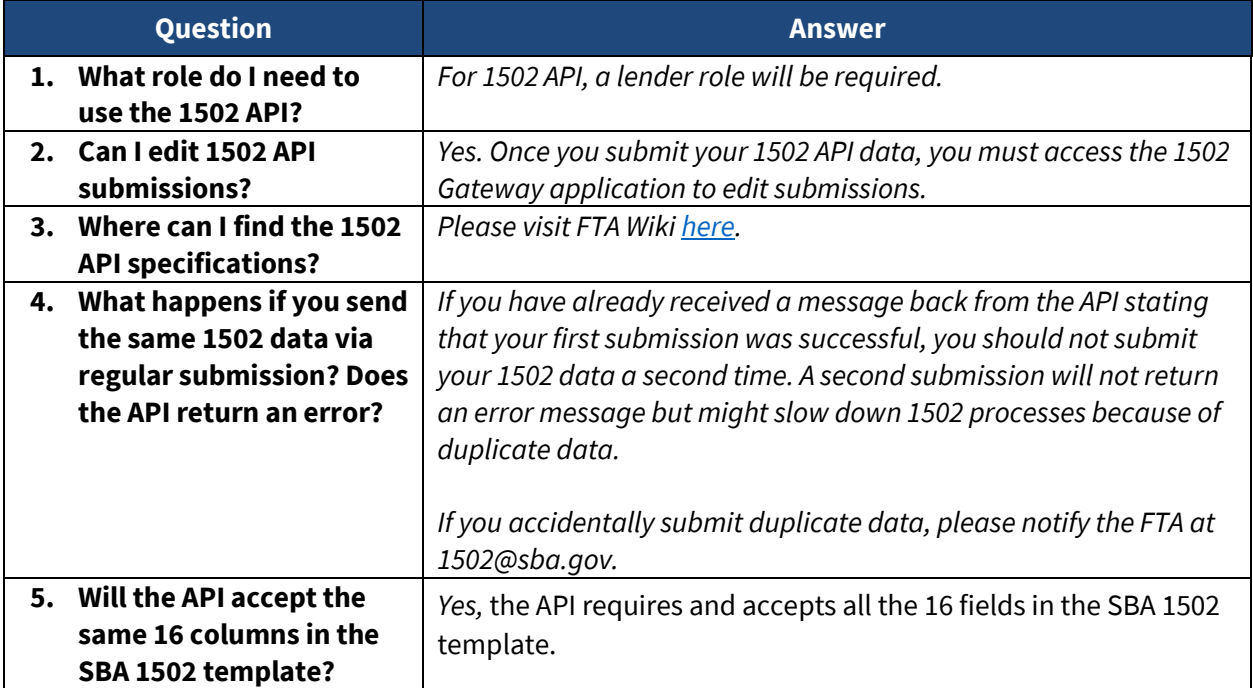

## LoanLIST API FAQs

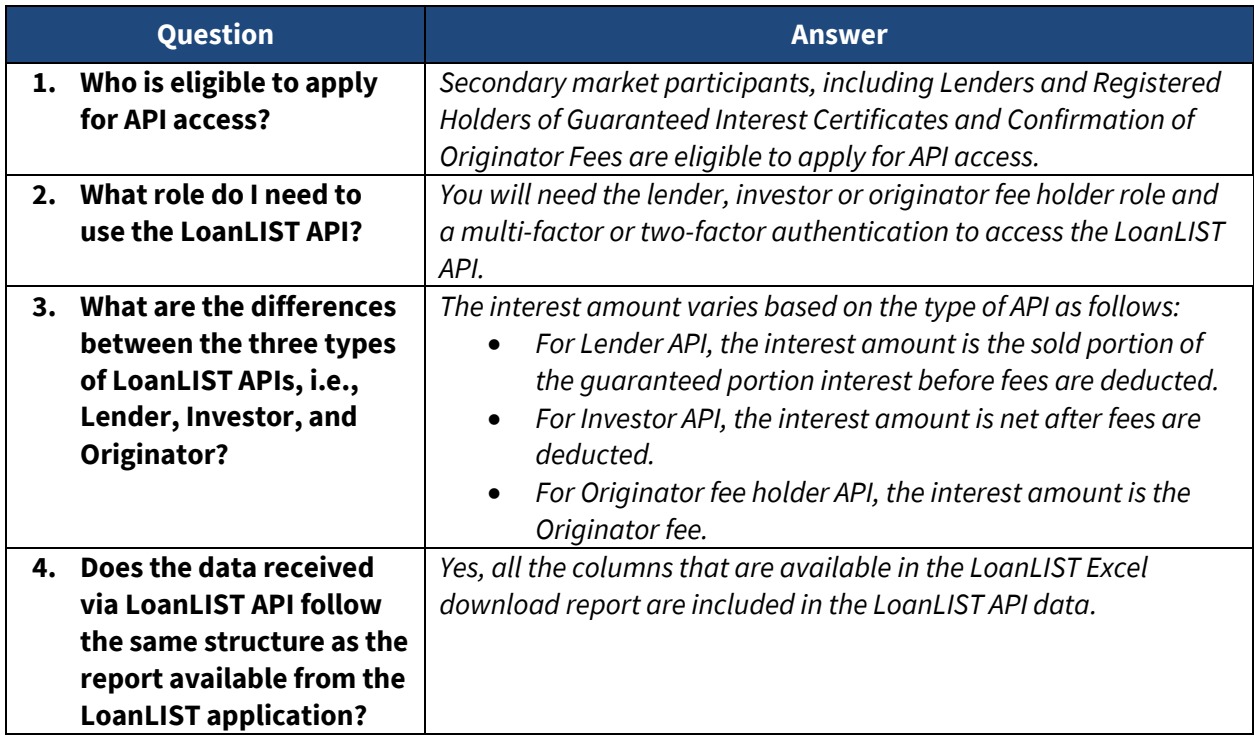